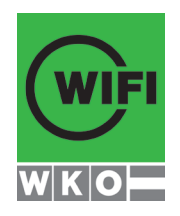

# **IT-Anwendertrainings**

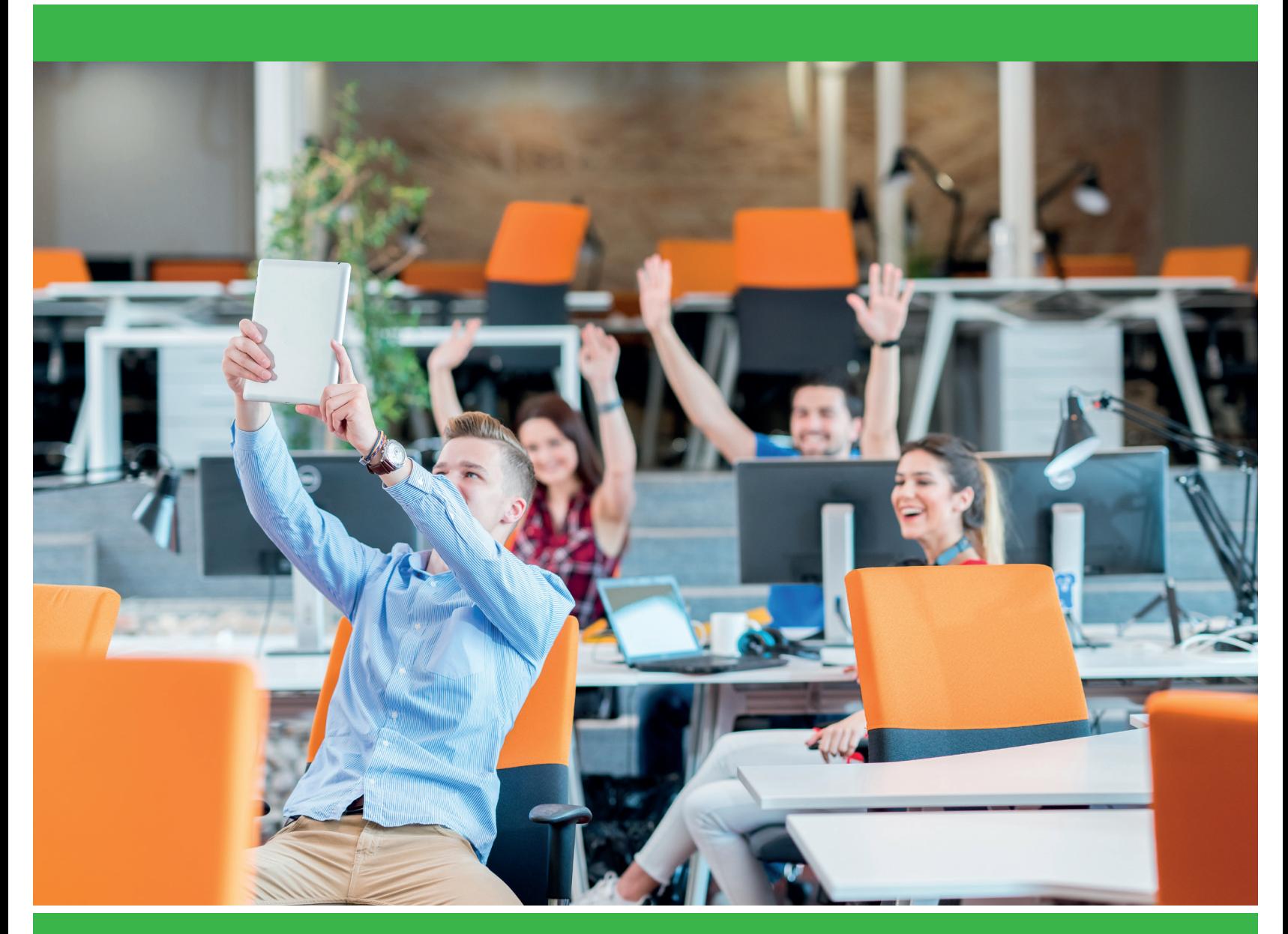

**2019/2020**

**wifikaernten.at WIFI Kärnten**

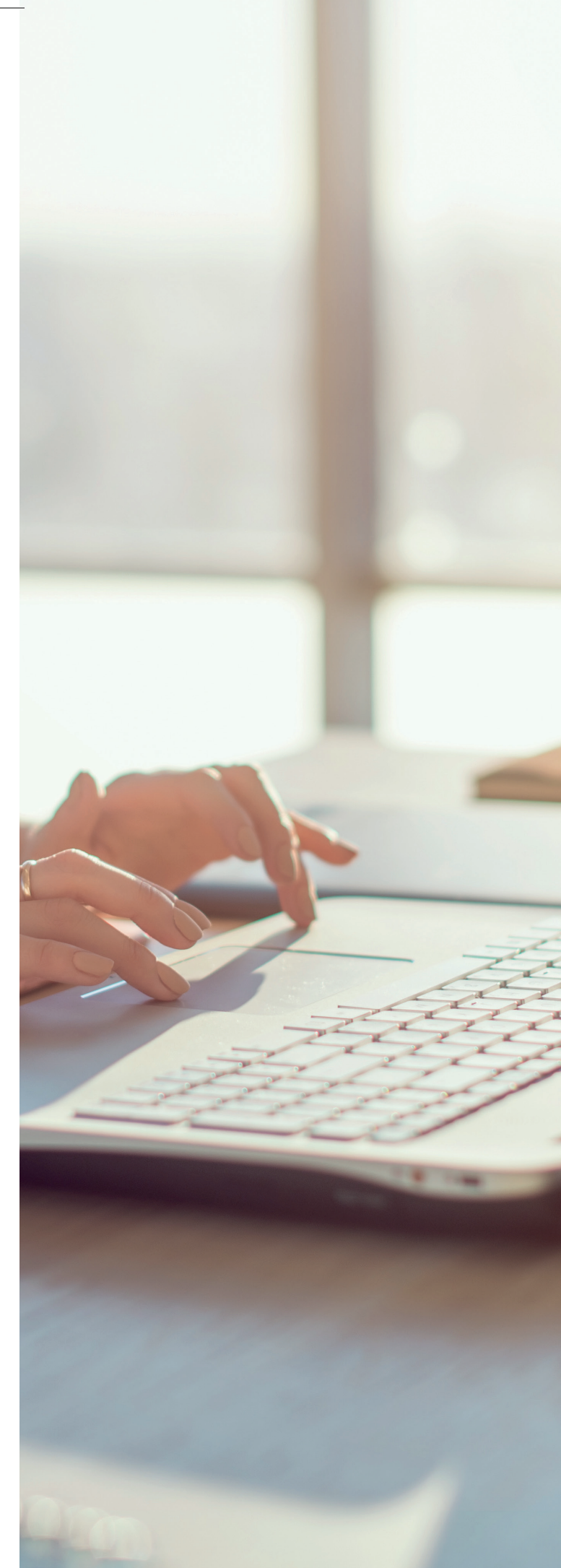

# **WIFI-AUSBILDUNGEN**

# **Eintauchen in die Welt der EDV**

**Ob E-Mails schreiben, Tabellen verwalten oder Präsentationen erstellen – aus der heutigen Welt ist das Arbeiten mit dem Computer nicht mehr wegzudenken. Um im Umgang mit den neuen Technologien fit zu werden, bietet das WIFI Kärnten eine Vielzahl von unterschiedlichen Kursen für den EDV- und Office-Bereich an. Die Bandbreite reicht vom Computerführerschein über Spezialworkshops für Anwender bis hin zur Webentwicklung und richtet sich an Einsteiger, Fortgeschrittene und Experten gleichermaßen.**

**Eine gute Basisausbildung ist auch im Bereich der EDV sehr viel wert. In PC-Einsteiger-Ausbildungen erklären Experten die ersten Schritte am PC – einfach und verständlich. Um ihr Wissen zu vertiefen, können Interessierte unter anderem das Zertifikat des Europäischen Computerführerscheins (ECDL) am WIFI erwerben – damit wird fundiertes IT-Anwenderwissen belegt. Aber auch wer selbst zu den Experten zählt, findet eine Fülle interessanter Weiterbildungsmöglichkeiten, die etwa das Arbeiten mit Spezialsoftware erleichtern.**

### **Was unsere Kursabsolventen dazu sagen:**

- **"Wenn ich gewusst hätte, wie einfach das ist, hätte ich den Kurs schon viel früher gemacht."**
- **"Ich bin begeistert, was mit dem Programm alles möglich ist."**
- **"Seit ich diesen Kurs gemacht habe, bin ich viel sicherer bei der Arbeit, es geht alles schneller und macht auch richtig Spaß."**

# **Inhalt**

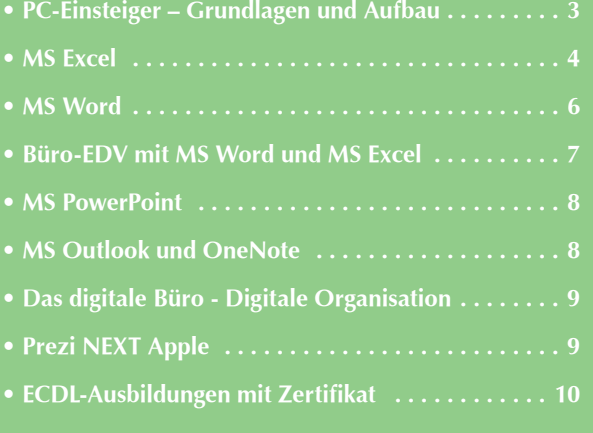

# **FÜR IT-ANWENDERTRAININGS**

# **PC-Einsteiger – Computer Grundlagen**

**Ziel:** Sie lernen die ersten Schritte für die Bedienung eines Computers im beruflichen und privaten Alltag kennen. Von der Windows-Oberfläche über Textdokumente und Kalkulationstabellen bis ins Internet. Unsere Experten bringen Ihnen die Welt des Computers näher.

**Inhalt:** Programme starten - Menüs bedienen - Daten speichern, kopieren und verschieben - Windows-Oberfläche - Erste Schritte mit MS Word-Text bearbeiten - Erste Schritte mit MS Excel-Tabellen erstellen und formatieren - Diagramme erstellen - Internet Explorer - Suchen im Internet - Favoriten

### **Termine:**

# **WIFI Klagenfurt: 09.09.2019-18.09.2019** Mo, Mi 18.00 - 21.30 Uhr **(81715019) 03.12.2019-12.12.2019** Di, Do 18.00 - 21.30 Uhr **(81715029) 04.05.2020-13.05.2020** Mo, Mi 18.00 - 21.30 Uhr **(81715039) WIFI Villach: 08.10.2019-17.10.2019** Di, Do 18.00 - 21.30 Uhr **(81715049) 02.03.2020-11.03.2020** Mo, Mi 18.00 - 21.30 Uhr **(81715059) WIFI Spittal: 01.10.2019-10.10.2019** Di, Do 18.00 - 21.30 Uhr **(81715069) WIFI Wolfsberg: 23.03.2020-01.04.2020** Mo, Mi 18.00 - 21.30 Uhr **(81715079) 16 Lehreinheiten € 250,-**

# **PC-Einsteiger – Aufbau**

**Ziel:** Die Kenntnisse aus dem PC-Einsteigerkurs zu festigen und zu erweitern. Sie erlernen weitere Möglichkeiten und Funktionen im Betriebssystem Windows 10, im Textverarbeitungsprogramm MS Word, im Tabellenkalkulationsproramm MS Excel und im Internet.

**Inhalt:** Verwalten und organisieren von Fotos - Dateien und Ordner im Betriebssystem Windows10 - Arbeiten mit Speichermedien wie USB-Sticks, Speicherkarten und externen Festplatten - Erstellen und formatieren von Schriftstücken einfügen von Bildern mit MS Word - Wiederholung und Erweiterung der Grundkenntnisse in MS Excel - Arbeiten im Internet und effizienter Einsatz von Suchmaschinen im Web - Drucken und speichern von Webseiten - E-Mail mit Anhängen versenden, empfangen und gekonnt organisieren.

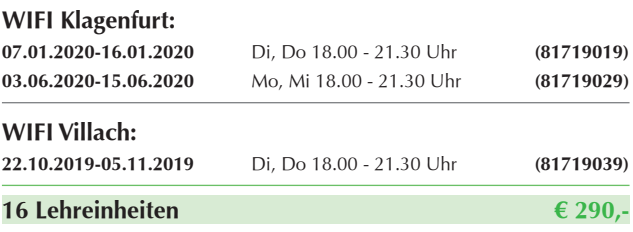

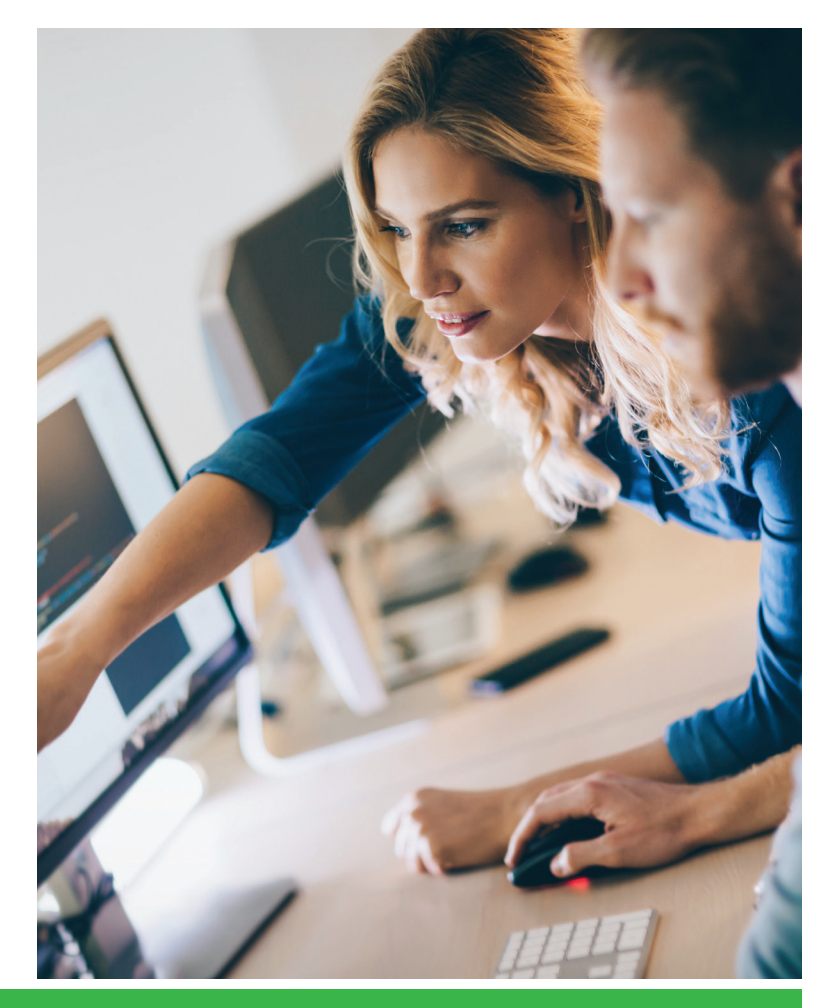

# **MS Excel – Grundlagen**

**Ziel:** Sie erlernen die wesentlichen Basisfunktionen, verbessern Ihre Grundkenntnisse von Microsoft Excel und setzen das Programm effizient ein. Berechnungen, Auswertungen, Analysen und grafische Darstellung von Zahlenwerten werden mit MS Excel optimal umgesetzt.

**Inhalt:** Tabellen, Formeln, Diagramme – für Sie bald kein Problem mehr! Lernen Sie effizient am Computer zu arbeiten und Microsoft Excel sicher anzuwenden! Verschaffen Sie sich einen Überblick über die große Vielfalt an Funktionen und Anwendungsmöglichkeiten, die MS Excel bietet. Programm verwenden und Produktivität steigern - Zellenformatierung und Zahlenformate - Rechnen mit Formeln und Funktionen - Relative und absolute Bezüge - Tabellen sortieren und filtern - Diagramme erstellen und bearbeiten - Druckeinstellungen und -optionen

**Voraussetzungen:** Kurs , PC-Einsteiger - Computer Grundlagen' oder entsprechende Vorkenntnisse

### **Termine:**

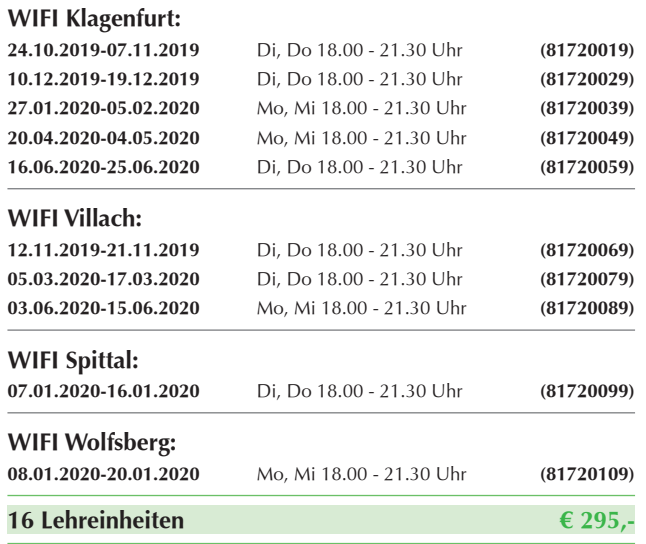

# **MS Excel – Aufbau**

**Ziel:** Sie erwerben sich erweitertes und professionelles Anwenderwissen. Sie lernen, wie Sie das marktführende Kalkulationsprogramm professionell einsetzen können und wie Sie die Welt der Zahlen und Formeln beherrschen. Dieser Aufbaukurs bereitet Sie optimal auf die "ECDL-Advanced -MS Excel Prüfung" vor.

**Inhalt:** Fortgeschrittene Techniken zur Bearbeitung von Tabellenblättern und zur Formatierung - bedingte Formatierung - benutzerdefinierte Zahlenformate - Funktionen aus verschiedenen Kategorien (z.B. Logik, Statistik, Finanzmathematik, Mathematik, Matrixfunktionen, Datum und Uhrzeit, Text) anwenden - Analysieren, filtern und Mehrfachsortierungen - Teilergebnisse berechnen - Konsolidieren und gliedern - Szenarien erstellen und nützen - Pivot-Tabellen erstellen, ändern, sortieren und filtern - Die Produktivität durch Arbeiten mit Bereichsnamen, Makros und Vorlagen steigern.

Hinweis: Die Inhalte dieses Kurses , MS Excel Advanced' entsprechen dem ECDL-Modul Tabellenkalkulation Advanced (nach aktuellem Lernzielkatalog).

Voraussetzungen: Kurs "MS Excel Grundlagen<sup>®</sup> oder entsprechende Kenntnisse

# **Termine:**

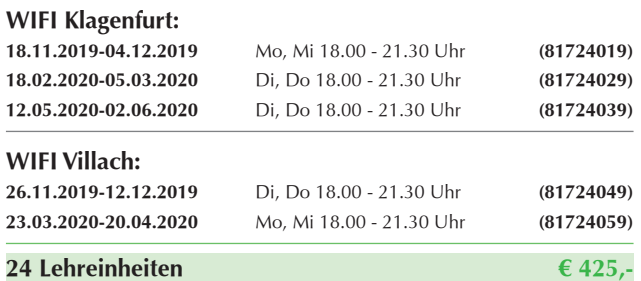

# **Ihre WIFI-Vorteile**

- **Ausbildung und Zertifizierung in einem Haus**
- **Technologie und Schulungsinhalte am neuesten Stand**
- **In der Wirtschaft anerkannte Zeugnisse und IT-Zertifikate**
- **Attraktive Komplettangebote für Ihre IT-Karriere**
- **Projektbezogenes Lernen aus der Praxis**
- 
- **Moderne Schulungsräume mit angenehmer Atmosphäre**

# **MS Excel für Führungs- und Analyseaufgaben**

**Ziel:** Datenanalyse und Produktivität mit Excel steigern! Zahlen bekommen Aussagekraft! Mit den Tools von Excel werden Daten gekonnt analysiert und optimal aufbereitet.

**Inhalt:** Erweiterte Programmeinstellungen - Bedingte Formatierung - Sortieren und filtern - Zielwertsuche und Mehrfachoperationen - Pivot-Tabellen und Pivot-Charts - Szenarien - Gültigkeiten - OLE - Makros - Änderungen nachverfolgen - Verwaltung von Tabellenblättern - Schutz und Sicherheit

Voraussetzungen: Kurs "MS Excel Grundlagen und Aufbau" oder entsprechende Kenntnisse

# **Termine:**

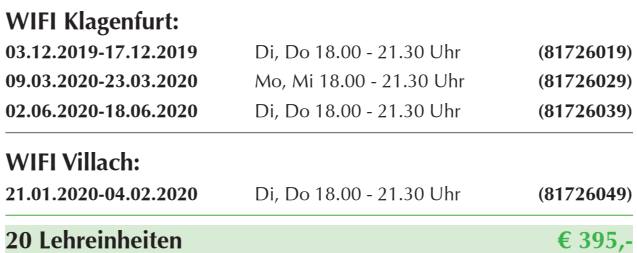

# **Anmelden leicht gemacht!**

**Vier einfache Möglichkeiten, Ihren nächsten WIFI-Kurs** 

### 4 **Online**

**www.wifikaernten.at** Hier können Sie Ihren WIFI-Kurs auch

### $\left(\blacksquare\right)$ **Telefonisch**

unserem Kundencenter unter der **Telefonnummer 05 9434.**  Diese Nummer gilt für alle Geschäftsstellen des WIFI Kärnten.

### $\mathbb{Z}$ **Schriftlich**

WIFI-Kurs anmelden: WIFI Kärnten GmbH **|** Europaplatz 1 **|** 9021 Klagenfurt **| F 05 9434-804 | E wifi@wifikaernten.at**

### 闲 **Persönlich**

**WIFI-Standorte** vorbei und lassen Sie sich individuell beraten.

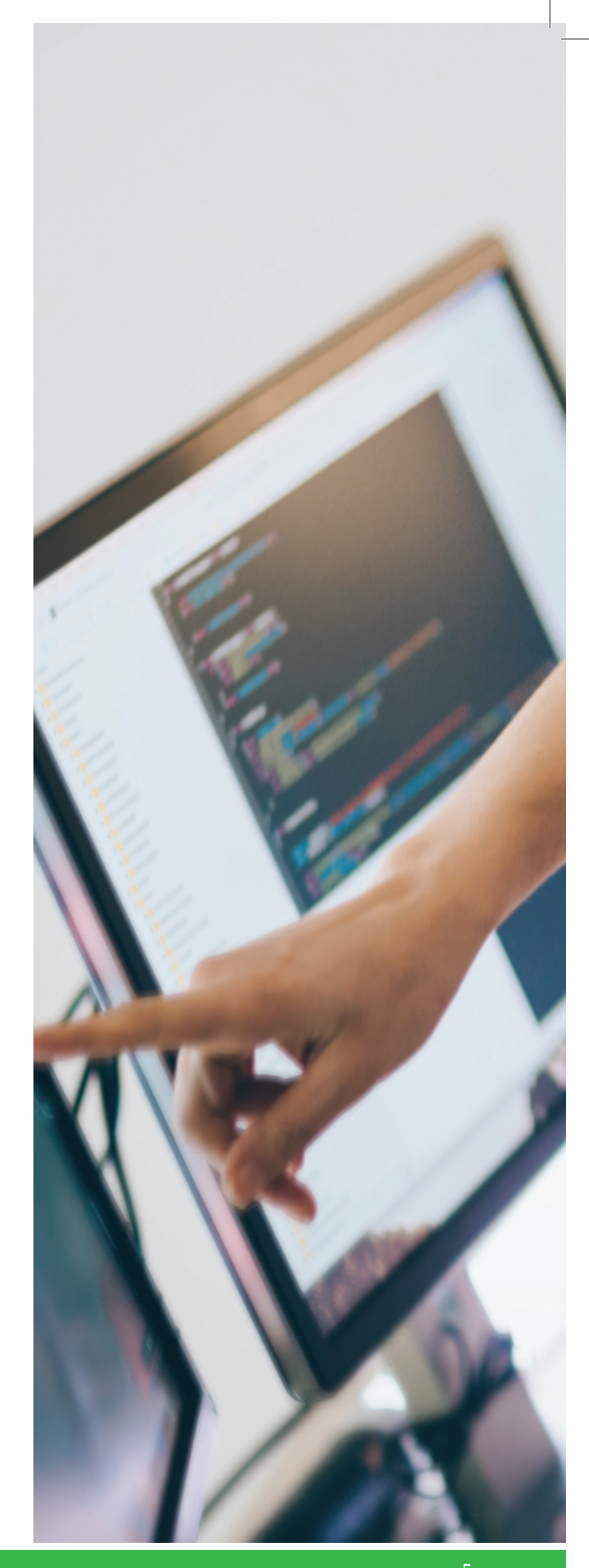

# **MS Word - Grundlagen**

**Ziel:** Sie erlernen die Grundfunktionen des Textverarbeitungsprogrammes MS Word: vom einfachen Schriftstück, über die ansprechenden Gestaltung von Texten mit Tabellen und Bildern, bis hin zum Serienbrief.

**Inhalt:** Arbeitsoberfläche, Hilfe-Funktionen und Ansichten - Erfassen von Texten und die Fehlerkorrektur - Kopieren, ausschneiden und einfügen - Suchen und ersetzen - Rechtschreibprüfung und automatische Silbentrennung - Speichern und öffnen von Dokumenten - Zeichenformate und Absatzformate - Formatvorlagen verwenden - Grundlagen der Tabellengestaltung und Tabulatoren - Einfügen von Grafiken (Bilder und Zeichenobjekte) - Kopf- und Fußzeilen - Arbeiten mit mehreren Dokumenten - Dokumente für einen Seriendruck vorbereiten - Seitenlayout anpassen und das Dokument drucken

Voraussetzungen: Kurs, PC-Einsteiger - Computer Grundlagen' oder entsprechende Vorkenntnisse

### **Termine:**

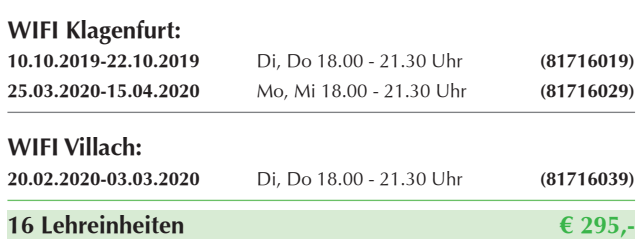

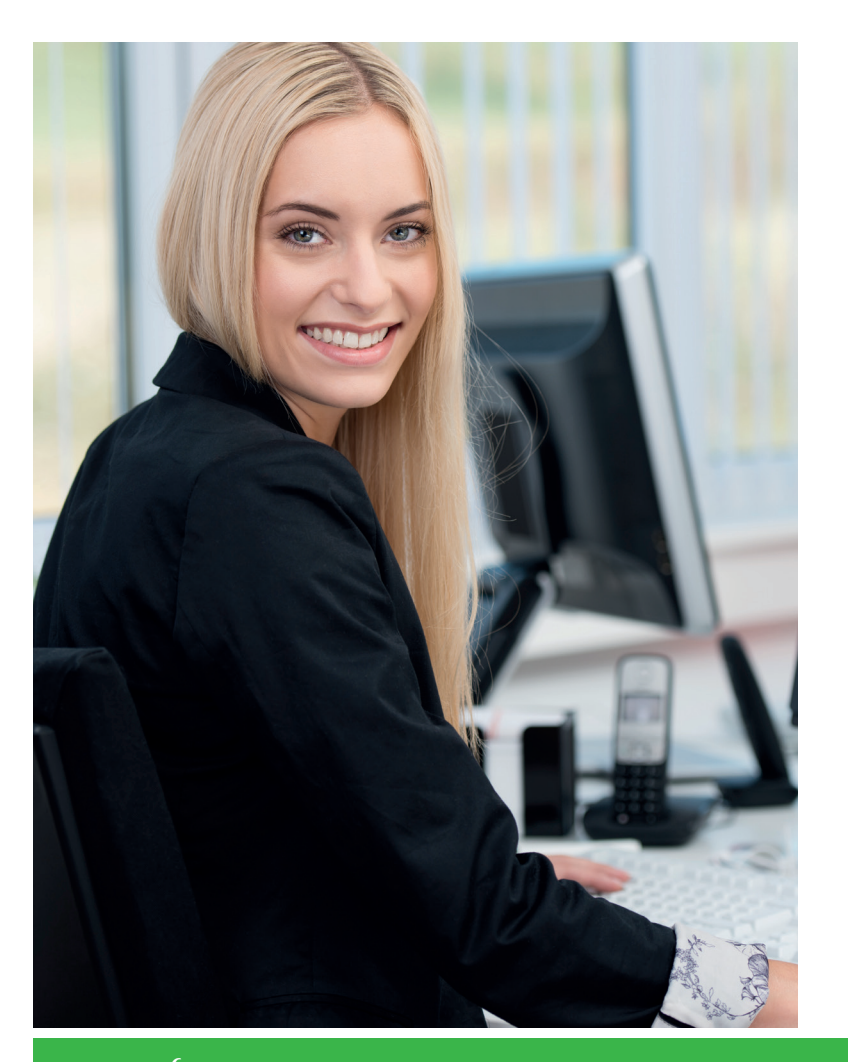

# **MS Word - Aufbau**

**Ziel:** Sie erwerben sich erweitertes und professionelles Anwenderwissen. Sie lernen, wie Sie das markführende Textverarbeitungsprogramm optimal einsetzen und für sich nutzen können.

**Inhalt:** Umfangreiche Dokumente (z.B Protokolle, Projektberichte, Produktbeschreibungen) übersichtlich gestalten mit: Inhaltsverzeichnis, Abbildungsverzeichnis, Index, Fußnoten, Querverweise - Wasserzeichen, Abschnitte, wechselnde Kopfund Fußzeilen - Text im Spaltensatz layouten - Tabellen anspruchsvoll formatieren und Berechnungen einfügen - Daten durch verknüpfen und einbetten integrieren - Excel-Daten oder Diagramme integrieren.

Einheitliches Erscheinungsbild der Geschäftskorrespondenz durch: Verwendung von Formatvorlagen - Dokumentvorlagen und Formularen - Entwürfe vergleichen, kombinieren und gemeinsam bearbeiten (Änderungen dokumentieren, Kommentare einfügen) - Aufgezeichnete Makros zur Automatisierung einsetzen - Zentral- und Filialdokumente verwenden - Sicherheitsmaßnahmen anwenden - Fortgeschrittene Funktionen für perfekt personalisierte Serienbriefe

Hinweis: Nach Abschluss des Kurses können Sie die ECDL® Advanced Prüfung ablegen, um einen Nachweis für fortgeschrittene Anwenderkenntnisse zu erhalten.

Voraussetzungen: Kurs "MS Word - Grundlagen" oder entsprechende Kenntnisse.

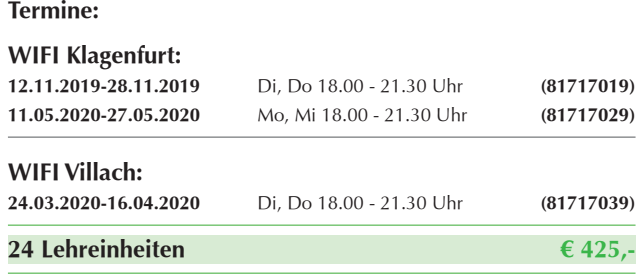

# **Firmeninternes Training**

- **Exklusiv für Ihr Unternehmen**
- **Absolut praxisnah auf Ihren Bedarf abgestimmt**
- **Zeitlich, örtlich und inhaltlich flexibel**
- **Professionelle Seminarorganisation das spart Kosten, Zeit und Nerven.**

# **Sonstige Informationen**

- **Auf Anfrage konnen auch individuelle nicht im Kursbuch enthaltene Kurse angeboten werden.**
- **Im Internet findet man auch Angebote zu aktuellen Themen, die im Kursbuch keinen Platz gefunden haben.**
- **Auf Anfrage sind auch Einzeltrainings zu jedem IT-Thema möglich.**

# **Geschäftsberichte, Abschlussarbeiten, Handbücher mit MS Word**

**Ziel:** Sie erlernen die professionelle Erstellung und Bearbeitung von umfangreichen Dokumenten wie Diplomarbeiten, Geschäftsberichten oder Handbüchern.

**Inhalt:** Formatvorlagen - Gliederung - Inhaltsverzeichnis - Deckblatt erstellen - Kopf- und Fußzeilen - Index, Bild- oder Tabellenverzeichnis - Fuß- und Endnoten - Querverweise und Referenzen - Aufteilen des Zentraldokuments in mehrere Filialdokumente

**Voraussetzungen:** Kurs , PC-Einsteiger – Computer Grundlagen' oder entsprechende Vorkenntnisse

### **Termine:**

### **WIFI Klagenfurt:**

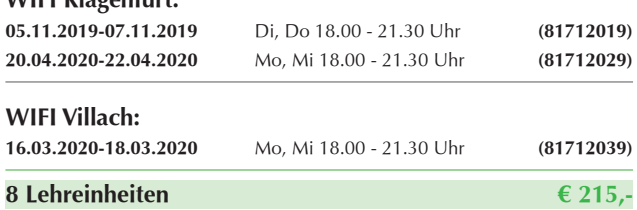

# **Büro-EDV mit MS Word und MS Excel - Einführung**

**Ziel:** Sie erlernen Sie den optimalen Umgang und effizienten Einsatz der beiden am häufigsten verwendeten Programme MS Word und MS Excel.

**Inhalt:** MS Word: Texte erstellen und bearbeiten - Dokumente öffnen, speichern und verwalten - Zeichen- und Absatzformate - Nummerierung und Aufzählungszeichen - Kopf- und Fußzeilen - Tabulatoren und Tabellen - Grafische Objekte - MS Excel: Tabellen erstellen, öffnen, speichern und verwalten - Eingabe von Text und Zahlen, Zahlenformate - Einfache Berechnungen mit Formeln und Funktionen - Absolute und relative Zellbezüge - Seitenlayout und Druckoptionen - Arbeiten mit großen Listen - Filtern - Sortieren

### **Termine:**

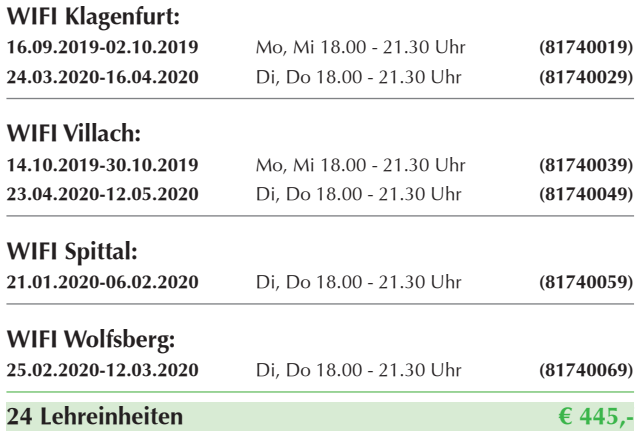

# **Perfekte Serienbriefe und Serienmails mit MS Word**

**Ziel:** Sparen Sie Zeit und lernen Sie Informationen mit der Seriendruckfunktion von MS Word als Mail oder Brief zu versenden. Einladungen, Informationen und Newsletter stellen kein Problem mehr dar.

**Inhalt:** Unsere erfahrenen TrainerInnen helfen Ihnen, die verschiedenen Vorbereitungen zu treffen, um die Seriendruckfunktionen von MS Word gemeinsam mit MS Outlook oder MS Excel so effizient wie möglich zu nutzen. Damit sind Sie vorbereitet, eine große Zielgruppe und doch den Kunden persönlich anzusprechen und die persönliche Note mitzugeben.

### **Voraussetzungen:** MS Word Grundkenntnisse

### **Termine:**

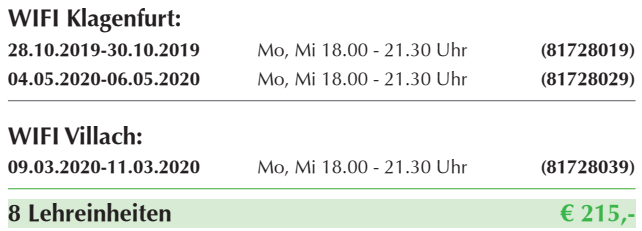

# **Büro-EDV mit MS Word und MS Excel - Aufbau**

**Ziel:** Gemeinsam mit Experten vertiefen und perfektionieren Sie Ihr Wissen über MS Word und MS Excel.

**Inhalt:** Automatisierte Arbeitsabläufe - Vorlagen - Vertiefung Abschnittsformate und Serienbriefe - Makros - Formulare und Tabellen - Funktionen - besondere Diagrammfunktionen - Arbeiten mit mehreren Tabellen - Felder - Beschriftung - Datenaustausch - Gliederung - Zentraldokument

Voraussetzung: WIFI Kurs "Büro-EDV mit MS Word und MS Excel – Einführung" oder ausreichend Praxis mit MS Word und MS Excel.

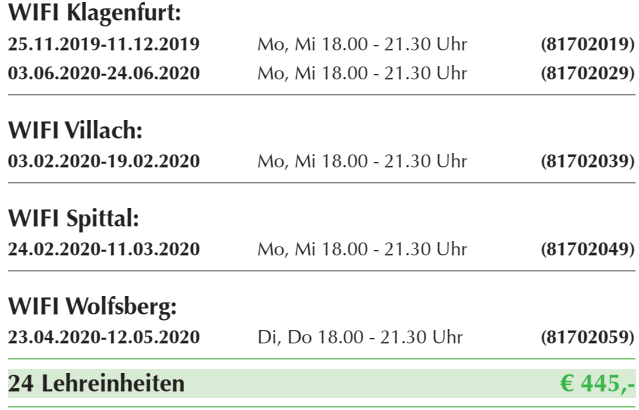

# **MS PowerPoint - Grundlagen**

**Ziel:** Sie erlernen die wesentlichen Grundfunktionen von Microsoft PowerPoint, um einfache Präsentationen zu erstellen und vorzuführen.

Inhalt: Starten und beenden von MS PowerPoint - Power-Point-Oberfläche und Ansichten - Präsentationen öffnen und speichern - Folien erzeugen und ändern - Einfache Designs anwenden - Bildschirmpräsentation starten - Folien und Handzettel drucken

**Voraussetzung:** Kurs , PC-Einsteiger - Computergrundlagen' oder MS Windows-Grundkenntnisse

### **Termine:**

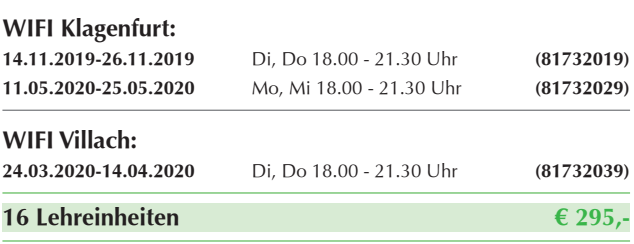

**Showtime -** 

# **Präsentieren Sie noch oder begeistern Sie schon?**

**Ziel:** Begeistern Sie Ihre Zuhörerschaft indem Sie die vielfältigen Möglichkeiten, die Ihnen mit MS PowerPoint zur Verfügung stehen, optimal nutzen und begeisternde Präsentation erstellen.

**Inhalt:** Verzweifelt bei der Herangehensweise einer Präsentationserstellung. Dieses Workshop Konzept gibt Ihnen nicht nur einen praktischen Einblick in PowerPoint, sondern lenkt Sie mit einem theoretischen Leitfaden in die Erstellung Ihrer Präsentation. Professionelle Tipps und wie Sie Begeisterung in Ihrer Zuhörerschaft auslösen werden Sie bei Ihrem Vorhaben unterstützen.

Planung einer Präsentation - Methodenebenen mit unterschiedlichen Präsentationsmedien - Visualisierung und Ablauf einer Präsentation - Umgang mit Lampenfieber und Blackout - Die Rolle als Vortragende/r bewusst einnehmen - Erstellung einer Präsentation mit PowerPoint, FlipChart und /oder Overhead zu einem Thema Ihrer Wahl.

Hinweis: Die Inhalte dieses Kurses , MS PowerPoint-Präsentationen' entsprechen dem ECDL-Modul Standard Präsentationen (nach aktuellem Lernzielkatalog).

**Voraussetzung:** Kurs: "MS PowerPoint – Grundlagen" oder entsprechende Vorkenntnisse

### **Termine:**

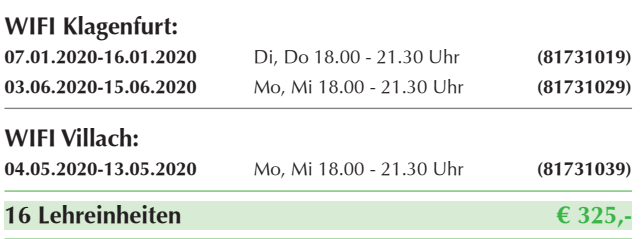

# **MS Outlook zeitsparend und effizient nutzen**

**Ziel:** Sie erledigen mit Microsoft Outlook Ihre täglichen Arbeiten schneller und effizienter. Optimieren Sie die E-Mailverwaltung und Ihr Zeit- und Terminmanagement.

**Inhalt:** Nutzen Sie die vielen Möglichkeiten von Outlook um Ihr Arbeitsleben zu vereinfachen! Mit Outlook organisieren Sie Ihren Tagesablauf. Das Programm erleichtert Ihnen den E-Mail Verkehr und die Termin- und Aufgabenverwaltung. Lernen Sie Ihre tägliche Arbeit professionell zu gestalten

E-Mails optimal organisieren und verwalten - Kontakte und Kontaktgruppen anlegen und verwalten - Termine und Aufgaben erstellen und verwalten - Kalenderansichten und -einstellungen - Outlook-Sicherungsdateien erstellen - Elemente kategorisieren, sortieren, suchen und filtern - Outlook individuell einrichten

**Voraussetzung:** Kurs , PC-Einsteiger - Computergrundlagen' oder entsprechende MS Windows-Grundkenntnisse

### **Termine:**

### **WIFI Klagenfurt:**

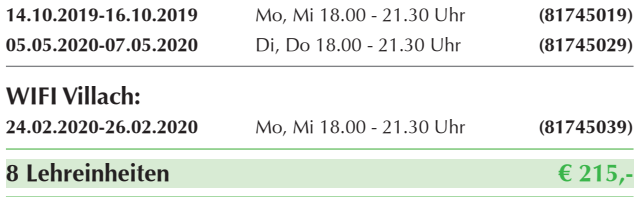

**OneNote - Informationen und Gedanken professionell und strukturiert ablegen**

**Ziel:** Informationen aus verschiedenen Quellen sinnvoll geordnet an einem Ort ablegen und bei Bedarf rasch wieder finden. Sie verfassen Ihre Ideen und Gedanken strukturiert und präsentieren diese übersichtlich.

**Inhalt:** Die Bedeutung von Notizen im Alltag - Gemeinsamkeiten und Unterschiede zu anderen Office-Anwendungen - Offline arbeiten - Im Team arbeiten - Die Oberfläche einstellen - Internet-Recherche - Bildschirmfotos für Dokumentationen - Datenimport aus Office-Anwendungen - Zusammenspiel mit Outlook - Verknüpfte Notizen - Praxisbeispiel - Newsticker - Betrieb eines Wikis (KMU, Abteilung) - Wissensdatenbank erstellen

**Voraussetzung:** Grundlegende Kenntnisse in MS Office

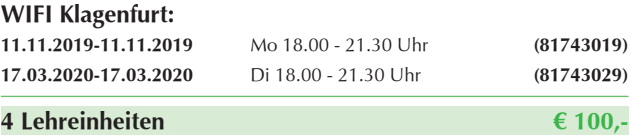

# **Das digitale Büro - Die Büro-EDV mit Online Lösungen**

**Ziel:** Ihr Büro wird dank mobilem Internet, Smartphone und Cloud-Lösungen zum flexiblen Arbeitsplatz. Arbeiten Sie praktisch überall, jederzeit und auf dem Gerät Ihrer Wahl. Informieren Sie sich über MS Office 365 und lernen Sie die Vorteile des Arbeitens in der Cloud kennen.

**Inhalt:** Was kann MS Office 365 - Die verschiedenen Anwendungen - Teamarbeit über Cloudspeicher - Arbeiten mit Online-Apps - Der mobile Büroarbeitsplatz - Office 365 mobil verwenden - Office Dokumente in den Onlineversionen bearbeiten - Online-Speicherdienst OneDrive - Dateien hochladen und organisieren - Dokumente mit anderen teilen und gemeinsam bearbeiten

Hinweis: Im Kurs arbeiten wir mit dem kostenlosen Microsoft Test-Account. Dieser kann bei Bedarf durch ein Abonnement auf MS Office 365 erweitert werden.

### **Termine:**

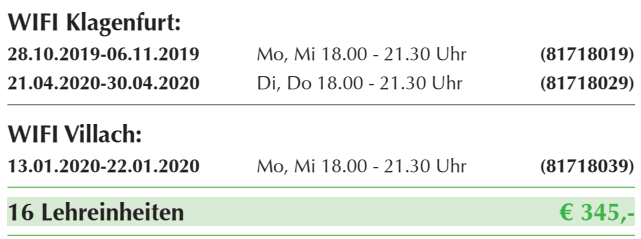

# **Prezi NEXT - überzeugend präsentieren**

**Ziel:** Ziel ist es zu erklären, warum manche Präsentationen und Inhalte ewig in Erinnerung bleiben, während andere einfach nur langweilen und zu Leiden führen.

**Inhalt:** Präsentationsplanung - Die 10 größten Fehler der Präsentation - Die 4 P's der Präsentation - Storytelling in der Präsentation. Kernaussagen und Geschichten erzählen. - "Ein Bild sagt mehr als 1000 Worte" - Visualisierung gekonnt einsetzen - Präsentationstechnik - Einführung in "Prezi" - Kennenlernen der Prezi Oberfläche & des Prezi Mindset - Vorzüge von Prezi - Lernen von guten Prezis - Best Practice (inkl. Vorher-Nachher Beispiel = Umwandlung von Powerpoint zu Prezi) - Do's & Don'ts einer guten Prezi - Anlegen eines eigenen Prezi Accounts (kostenlos) - Viel Zeit für Fragen & Antworten über Präsentation, Prezi und allem was dazugehört

### **Termine:**

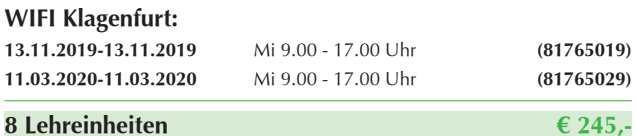

# **Digitale Organisation leicht gemacht**

**Ziel:** Optimieren Sie Ihre täglichen Büroarbeiten. Dieser Workshop richtet sich an alle die genug haben von der digitalen Suche am PC. Machen Sie Ordnung in Ihre Dateiablage und geben Sie dem Chaos keine Chance. Bringen Sie von Ihrer jetzigen Ordnerstruktur einen ausgedruckten Screenshot mit, Optimierungsmöglichkeiten werden im Seminar mit Ihnen besprochen.

**Inhalt:** Überarbeiten und erstellen von Ordnerstrukturen - Die neuen Suchfunktionen in Windows 10 - Anlegen von Favoritenordnern - Volles Postfach im Outlook - was nun? - Effizientes Ablegen von E-Mail-Dateianlagen - Terminplanung mit MS-Outlook - Kennzeichnen Sie E-Mails zur Nachverfolgung, damit Sie Ihren Schriftverkehr Themen zuordnen können und mit einem Klick wieder auffinden - Praktische Tipps und effizientere Arbeitsweise für den digitalen Alltag

### **Voraussetzung:** Grundlegende PC-Kenntnisse

### **Termine:**

# **WIFI Klagenfurt:**

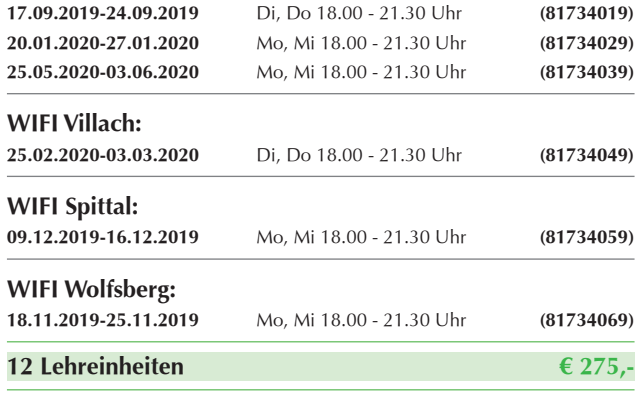

# **Apple Welt - Der Einstieg**

**Ziel:** Optimale & effiziente Nutzung von Apple Geräten und deren Verknüpfungsmöglichkeiten.

**Inhalt:** Sie haben sich ein iPhone oder iPad zugelegt oder eines dieser Geräte geschenkt bekommen oder steigen von Android um? Dann ist dieser Kurs genau der Richtige, um das Maximum aus ihrem Gerät herauszuholen. Hier lernen Sie alle grundlegenden Einstellungen für eine perfekte Nutzung!

Grundlegende Einstellungen - Apple ID - Mail Programm mit bestehender Email verknüpfen - iCloud Einstellungen & Sicherheit - Kalender Kontakte & Erinnerungen - Kamera & Video optimal nutzen - Tipps & Tricks - versteckte Funktionen - Zusammenspiel von iPhone, iPad und Apple Watch

**Voraussetzung:** Eigenes Apple Gerät.

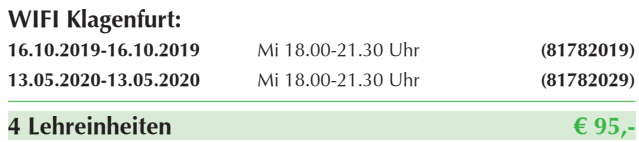

# **ECDL-Standard - Ausbildung inkl. ECDL Zertifikat**

**Der Europäische Computer-Führerschein ist das Ticket für Ihren beruflichen Erfolg! Erarbeiten Sie sich umfassendes IT-Anwender-Wissen, rund um MS Windows und MS Office und belegen dieses mit dem europaweit gefragten Zertifikat des Europäischen Computer-Führerscheins.** 

**Nur autorisierte Schulungsinstitutionen – wie auch das WIFI Kärnten – dürfen die ECDL-Prüfungen abnehmen.**

**Diese Gesamtausbildung bereitet Sie auf die fundierte Bedienung Ihres Computers im (Büro-) Alltag vor. Gemeinsam mit unseren Experten vertiefen Sie praxisorientiert Ihr Wissen in den Office Produkten. Bereiten Sie sich optimal auf die 7 Modulprüfungen des "ECDL Standard" vor. Neben diesem haben**  Sie auch die Möglichkeit die kleinere Variante "ECDL Base" **(4 Module) zu buchen.**

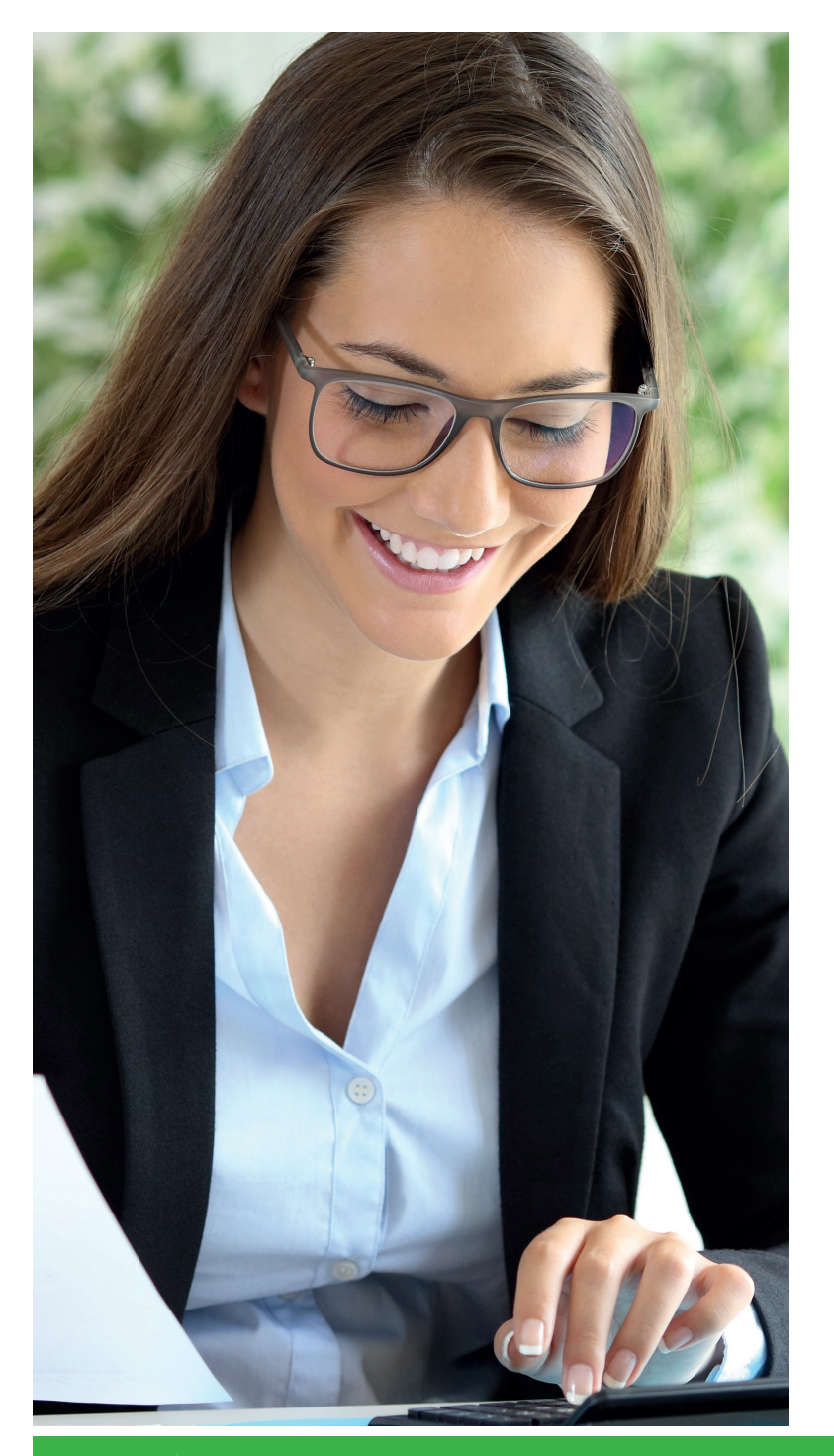

# **Modul: Computer-Grundlagen (Standard und Base):** Sie lernen die Grundlagen über den Aufbau eines Computers, Mobilgeräte und Speichermedien. Sie kennen die Betriebssysteme und Office-Programme und wissen wie Sie Ordner und Dateien übersichtlich organisieren. Sie können sich mit dem Internet und Drahtlosnetzwerken verbinden und wissen um die Gefahren über Computerviren und anderen Bedrohungen Bescheid.

### **Modul: Online-Grundlagen (Standard und Base):**

Entdecken Sie die Welt des Internets. Sie lernen das Internet kritisch nach Informationen zu durchsuchen und wie Sie Webinhalte herunterladen, speichern und drucken können. Wichtige Themen sind der Datenschutz und das Urheberrecht. Außerdem lernen Sie Ihr E-Mail zu benutzen, Anhänge zu versenden sowie Termine und Besprechungen im Kalender zu organisieren.

# **Modul: Textverarbeitung mit MS Word (Standard und Base):**

Sie lernen, wie Sie Briefe, Berichte etc. schreiben sowie speichern und wie Sie dabei die automatische Rechtschreibüberprüfung anwenden. Sie gestalten und formatieren Ihre Dokumente übersichtlich und können Tabellen, Bilder und Diagramme verwenden. Sie wissen, wie Sie Briefe für Massenaussendungen erstellen und Ihre Dokumente drucken.

### **Modul: Tabellenkalkulation mit MS Excel (Standard und Base):**

Sie lernen alles über die Tabellenblätter und Ihre Beschriftungen. Sie können Formeln und Funktionen für statistische Auswertungen anwenden und Prozentrechnungen ganz einfach durchführen. Sie sind in der Lage Säulen-, Kreis- und Liniendiagramme zu erstellen und können Tabellen, Diagrammen und Listen drucken.

 **Modul: Präsentation mit MS PowerPoint (nur Standard):** Sie lernen das Präsentationsprogramm PowerPoint kennen. Sie können Texte strukturiert auf Folien erfassen und Bilder und Zeichnungsobjekte einfügen. Sie gestalten aussagekräftige Tabellen, Diagramme und Organigramme und haben ein einheitliches Foliendesign. Animationseffekte sind kein Problem für Sie.

### **Modul: IT-Security (nur Standard):**

In diesem Modul lernen Sie, welche Arten von Datenbedrohungen es gibt, wie diese Ihre Privatsphäre gefährden und wie Sie sich davor schützen können. Sicherheit im Internet und in lokalen Netzwerken, sowie Identitätsdiebstahl durch Social Engineering sind Teil dieses Moduls. Sie wissen, welche Gefahren in sozialen Netzwerken lauern und welche Vorsichtsmaßnahmen Sie treffen können.

### **Modul: Online-Zusammenarbeit (nur Standard):**

In diesem Modul lernen Sie, wie Sie die Werkzeuge für eine erfolgreiche Online-Zusammenarbeit nutzen. Dabei geht es um Speichermöglichkeiten in der Cloud, gemeinsames Berarbeiten von Office-Dokumenten, Online-Kalender, Social Media, Online Meetings und mobile Geräte.

# **ECDL-Standard - Ausbildung inkl. ECDL Zertifikat**

**Ziel:** Der Europäische Computerführerschein – ECDL Standard Zertifikat. Mit diesem europaweit gefragten Zertifikat weisen Sie umfassende Anwenderkenntnisse nach und können diese auch im Büroalltag einsetzen. Dieser Lehrgang bildet die optimale Vorbereitung auf die 7 Modulprüfungen.

**Inhalt**: Computer-Grundlagen - Online-Grundlagen - Textverarbeitung mit MS Word - Tabellenkalkulation mit MS Excel - Präsentation mit MS PowerPoint - IT-Security - Online-Zusammenarbeit

**Abschluss:** Die Veranstaltung kann mit den ECDL-Prüfungen abgeschlossen werden. Die Prüfungsgebühren (Skills Card und Erstantritt) sind in den Lehrgangskosten enthalten.

Die Prüfungen können Sie in unserem IT-Testcenter (längstens bis 1 Jahr nach Kursende) absolvieren.

**Voraussetzung:** EDV-Basis-Kenntnisse von Vorteil

### **Termine:**

# **WIFI Klagenfurt: 17.09.2019-16.01.2020** Di, Do 18.00 - 21.30 Uhr **(84701019) 02.03.2020-29.06.2020** Mo, Mi 18.00 - 21.30 Uhr **(84701029) WIFI Villach: 28.01.2020-26.05.2020** Di, Do 18.00 - 21.30 Uhr **(84701039) 116 Lehreinheiten € 1.650,-**

# **ECDL-Base - Ausbildung inkl. ECDL Zertifikat**

**Ziel:** Der Europäische Computerführerschein – ECDL Base Zertifikat. Dieser Lehrgang ist die optimale Vorbereitung auf die 4 Modulprüfungen.

**Inhalt:** Computer-Grundlagen - Online-Grundlagen - Textverarbeitung mit MS Word - Tabellenkalkulation mit MS Excel

**Abschluss:** Die Veranstaltung kann mit den 4 ECDL-Base-Prüfungen abgeschlossen werden. Die Prüfungsgebühren (Skills Card und Erstantritt) sind in den Lehrgangskosten enthalten. Die Prüfungen können Sie in unserem IT-Testcenter (längstens bis 1 Jahr nach Kursende) absolvieren.

**Voraussetzung:** EDV-Basis-Kenntnisse von Vorteil

### **Termine:**

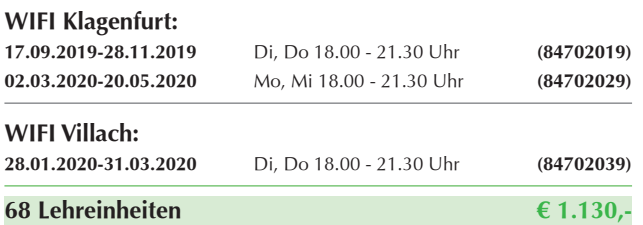

# **ECDL® Prüfungen**

**Ziel:** Der Europäische Computerführerschein – ECDL als internationales Zertifikat.

**Inhalt:** ECDL-Prüfungen der Module 1 bis 7. Zusätzlich zum Modulpreis sind einmalig € 60,00 für die erforderliche ECDL Skills Card zu bezahlen.

Anmeldung bis mindestens 10 Tage vor dem geplanten Termin persönlich, per Email oder im Onlineshop erforderlich. Bei der Prüfung ist ein amtlicher Lichtbildausweis (Reisepass, Führerschein) vorzulegen.

Testmethode: Sophia Certification Testsystem

# **Termine:**

# **WIFI Klagenfurt:**

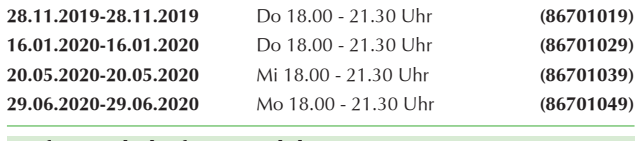

**Prüfungsgebühr für 1 Modul € 26,50**

# **ECDL® Advanced Prüfungen**

Perfektionieren Sie Ihre Anwenderkenntnisse und erlangen ein internationales Zertifikat als Qualifikationsnachweis. Steigern Sie mit dem ECDL Advanced Ihren Wert am Arbeitsmarkt.

**Ziel:** ECDL Advanced als internationales Zertifikat.

**Inhalt:** Der ECDL® Advanced umfasst vier Zertifikate: Textverarbeitung Advanced - Tabellenkalkulation Advanced - Datenbank Advanced - Präsentation Advanced

Jedes Zertifikat kann für sich alleine gemacht werden. Pro Zertifikat benötigen Sie eine Skills Card - Preis € 40,-.

Jeweils ein Test pro Zertifikat - Preis € 35,-.

Nach Erlangung aller vier Advanced Zertifikate erhalten Sie gratis, zu den vier Einzelzertifikaten, ein Gesamtzertifikat, den sogenannten ECDL Advanced Expert.

Anmeldung bis mindestens 10 Tage vor dem geplanten Termin persönlich, per Email oder im Onlineshop erforderlich. Bei der Prüfung ist ein amtlicher Lichtbildausweis (Reisepass,

Führerschein) vorzulegen. Testmethode: Sophia Certification Testsystem

### **Termine:**

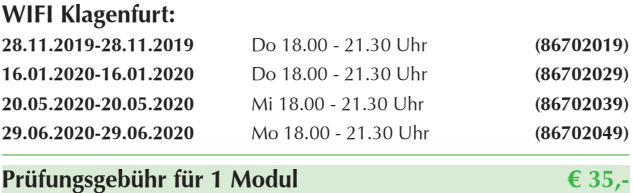

**Weitere Informationen bei: Sabine Senekowitsch, T 05 9434-975, E sabine.senekowitsch@wifikaernten.at**

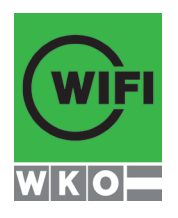

# **IHRE ANSPRECHPARTNER/INNEN**

**WIFI Kärnten GmbH Europaplatz 1 9021 Klagenfurt T 05 9434 E wifi@wifikaernten.at**

Ing. Gerhard Matschek, MBA T 05 9434-970 M 0676 88 5868 970 E gerhard.matschek@wifikaernten.at

Christine Reichl T 05 9434-972 E christine.reichl@wifikaernten.at

Sabine Senekowitsch T 05 9434-975

E sabine.senekowitsch@wifikaernten.at

**wifikaernten.at WIFI Kärnten**